# Bugs & Wish list

Opening pages in the 1.9 result in the blank page | Tiki Wiki CMS Groupware :: Development

# [Opening pages in the 1.9 result in the](https://dev.tiki.org/item759-Opening-pages-in-the-1-9-result-in-the-blank-page) [blank page](https://dev.tiki.org/item759-Opening-pages-in-the-1-9-result-in-the-blank-page)

Status **a** Closed

Subject Opening pages in the 1.9 result in the blank page

Version

1.9.x

Category

Error

Feature Browser Compatibility All / Undefined

Submitted by viksicom

Volunteered to solve viksicom

Rating

#### ★★11★★★★11★★★★11★★★★11★★★★11★★ (0) @

#### **Description**

Selecting pages in the 1.9 result in the blank page. It takes several refreshes to get a page to come up. To my knowledge, none of the log files contains any error messages.

Everything was fine while I had 1.8.6 version. After upgrade to 1.9.3.1, I constantly have issues with blank pages and no error messages anywhere. Upgrade 1.9.4 didn't improve anything. It typically takes 2 to 3 refreshes to get the page. For any production site this would be a mission critical problem.

See: [http://tikiwiki.org/tiki-view\\_forum\\_thread.php?comments\\_parentId=17128&forumId=6&highlight=](http://tikiwiki.org/tiki-view_forum_thread.php?comments_parentId=17128&forumId=6&highlight=)

Solution Raise your PHP memory limit as explained in the install docs. Importance 9 high Demonstrate Bug Please demonstrate your bug on show2.tikiwiki.org Version: trunk ▼ [Create show2.tikiwiki.org instance](#page--1-0)

Ticket ID

759

Created Tuesday 20 June, 2006 02:54:29 GMT-0000 LastModif Wednesday 21 June, 2006 13:27:56 GMT-0000

## Comments

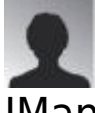

JMan 23 Jun 06 14:14 GMT-0000

I have the same experience with a system running on a client with easyphp. Tiki-Version is 1.9.3: Often not all modules are loaded: Message module deoes not exist. Often: Some refreshes needed to get the page Ever: no error message in any log.

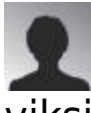

### viksicom 27 Jun 06 18:57 GMT-0000

I changed php memory\_limit to 16M and it solved my problem. It is still an issue for the co-hosting environments, where one may not have access to the global PHP settings.

I am concerned that tikiwiki may turn into resources hog in the near future.

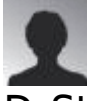

### DrStrangepork 18 Aug 06 15:49 GMT-0000

I already have my memory limit set to 16M, but I still get blank pages for everything. Even my tiki-install.php page, after the first time I set my DB options, results in a blank page. I also have no errors in any logs.

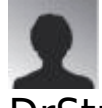

### DrStrangepork 18 Aug 06 16:07 GMT-0000

Somehow I missed installing php-mysql. I installed it, and my Tiki is working now

## Attachments

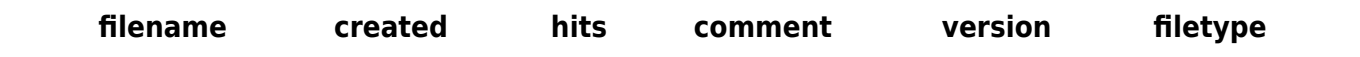

The original document is available at

<https://dev.tiki.org/item759-Opening-pages-in-the-1-9-result-in-the-blank-page>